## Dolnośląski Urząd Wojewódzki

https://www.duw.pl/pl/dla-mediow/aktualnosci/7536,Wizyta-w-LG-Display.html 04.05.2024, 19:49

Strona znajduje się w archiwum.

19 lutego 2013

## Wizyta w LG Display

Wojewoda dolnośląski Aleksander Marek Skorupa wspólnie z wicewojewodą Ewą Mańkowską spotkali się z przedstawicielami spółek koncernu LG, które otworzyły swoje fabryki w podwrocławskich Biskupicach należących do Tarnobrzeskiej Specjalnej Strefy Ekonomicznej. Tematem kilkugodzinnych rozmów była bieżąca sytuacja spółek oraz ich plany rozwojowe na najbliższe miesiace i lata.

Gospodarze zaprezentowali profile produkcji poszczególnych inwestorów, system pracy oraz ofertę kierowaną przez koncern do swoich pracowników. Omawiano również kwestię współpracy związaną z rozwojem infrastruktury, która ma zapewnić łatwiejszy dostęp pracowników i kontrahentów strefy do zlokalizowanych w niej spółek.

W trakcie rozmów wojewoda wspólnie z wicewojewodą mieli okazję zapoznać się z liniami produkcyjnymi LG Display, jednego z największych na świecie producenta paneli LCD, LG Electronics - producenta urządzeń elektronicznych oraz sprzętu AGD, czy też producenta podświetleń Heesung Electronics. Koncern LG jest jednym z najważniejszych inwestorów w strefie, zatrudnia ponad 8 tysięcy osób nie tylko z Wrocławia, ale również z tych miast Dolnego Śląska, które dotychczas były szczególnie mocno dotknięte problemem bezrobocia.

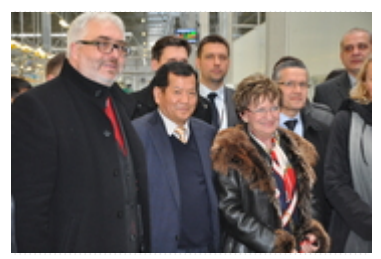

Fot. DUW

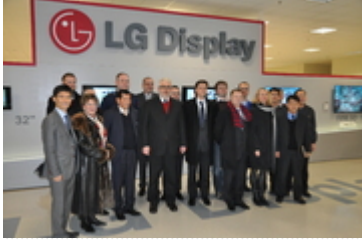

Fot. DUW

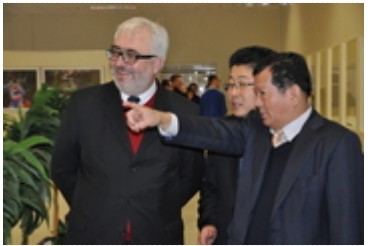

Fot. DUW

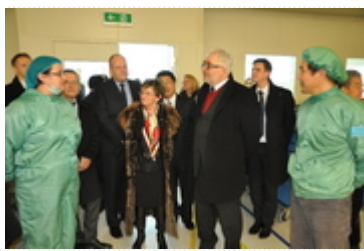

Fot. DUW

[Drukuj](javascript:winopen() [Generuj PDF](https://www.duw.pl/pl/dla-mediow/aktualnosci/7536,Wizyta-w-LG-Display.pdf) [Powiadom](https://www.duw.pl/pl/notify/7536,dok.html?poz=dla-mediow/aktualnosci&drukuj=window&keepThis=true&TB_iframe=true&height=450&width=400) [Powrót](javascript:history.go(-1))